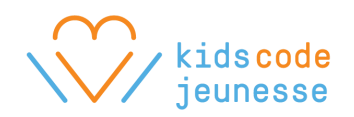

# **HTML/CSS Course** - Handout

# **What is a HTML tag?**

A HTML page contains many tags. Each tag has a start tag and an end tag. In some cases, you can tell the start tag that it should be an end tag at the same time. Tags can also be encapsulated within other tags.

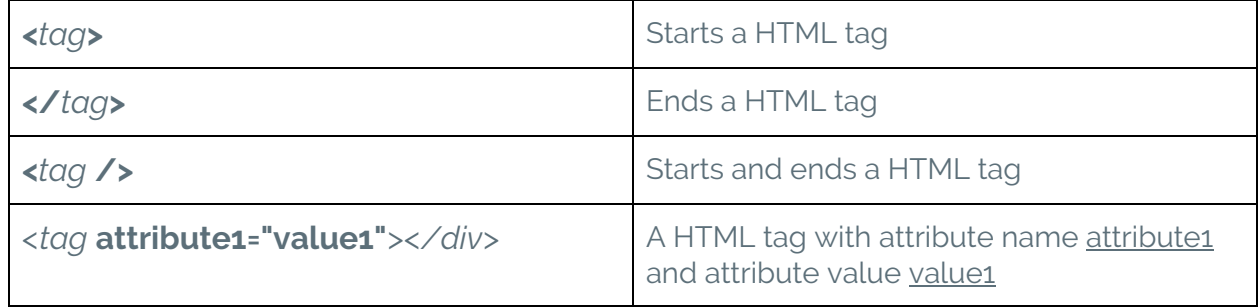

## **Common HTML tags**

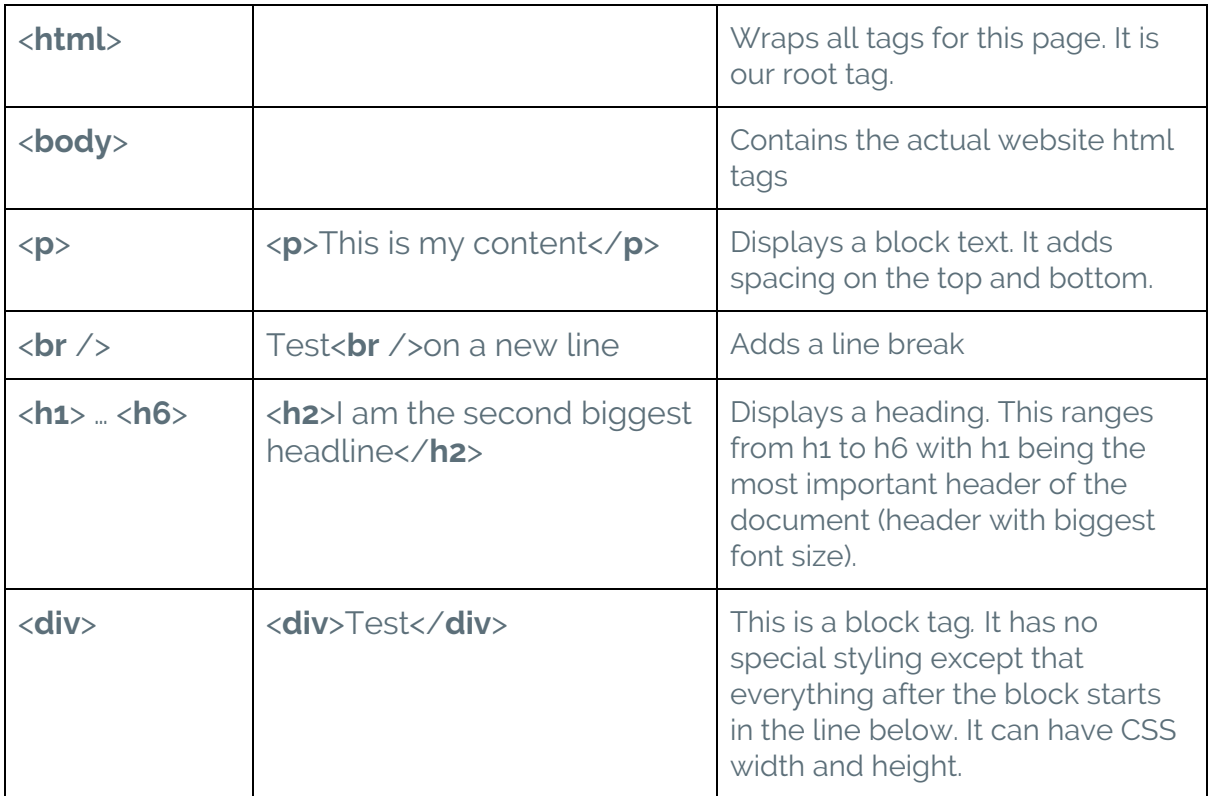

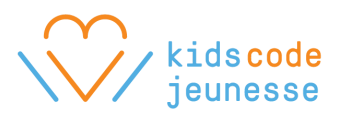

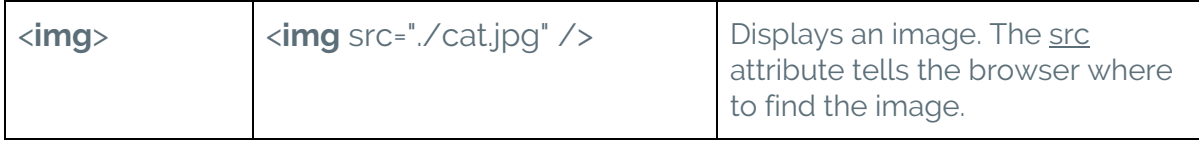

#### **Adding some basic CSS**

Each tag can have a style attribute. We can write some CSS as the value for the style attribute.

<tag **style="color: red;"**></tag>

Each CSS attribute has a name followed by a **:** (colon) then the value. If we end each definition with a **;** (semicolon), we can put multiple CSS stylings in one tag.

## **Common CSS attributes**

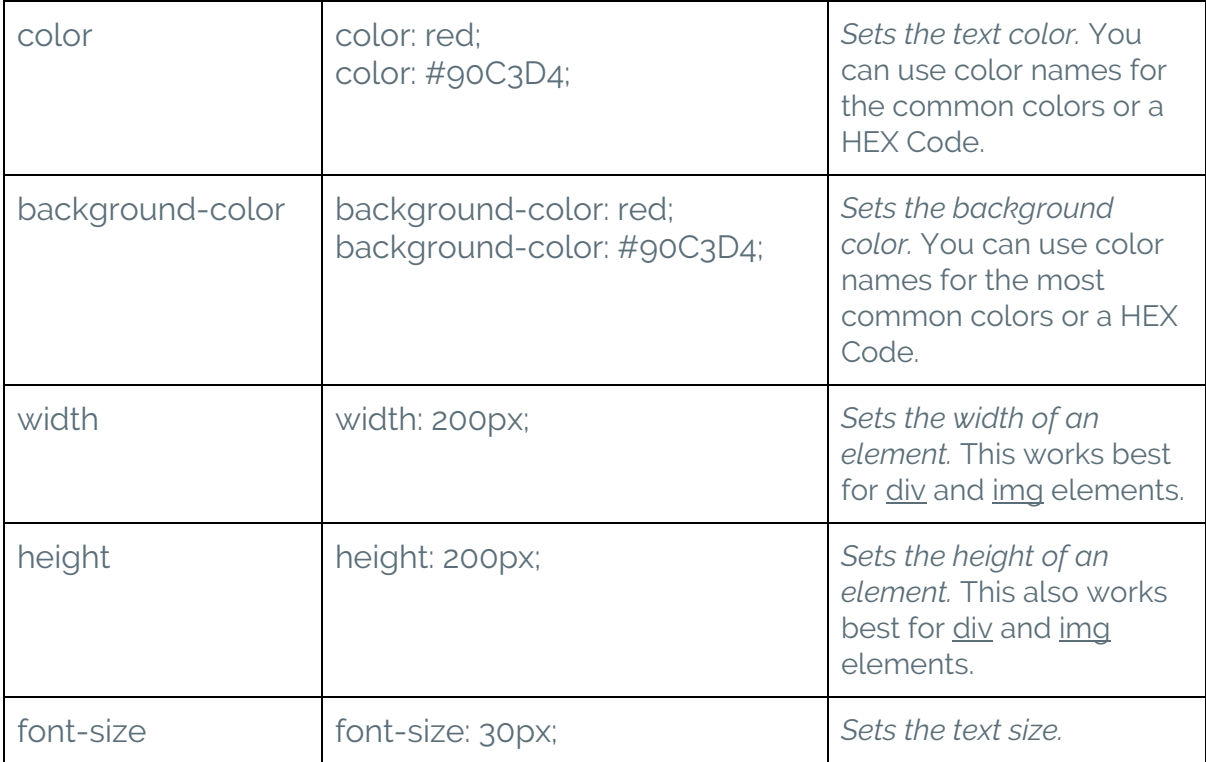

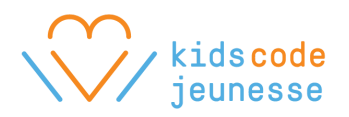

# **More information**

If you get stuck or you want to learn more, use the Internet. Below are some good starting points if you get stuck at any stage.

- <http://www.w3schools.com/html/default.asp>
- <http://www.w3schools.com/css/default.asp>